- Principles of experimental design
- 1-Factor Anova
- Block designs
- Factorial designs
- **e** Fractional factorials
- · Split plot designs

[Twoway anova](#page-2-0) [More than two factors](#page-3-0)

## Multi-Factor Experiments

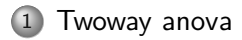

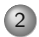

<span id="page-2-0"></span>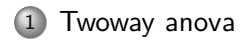

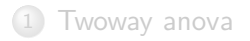

<span id="page-3-0"></span>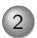

[Twoway anova](#page-2-0) [More than two factors](#page-3-0)

# Hypertension: Effect of biofeedback

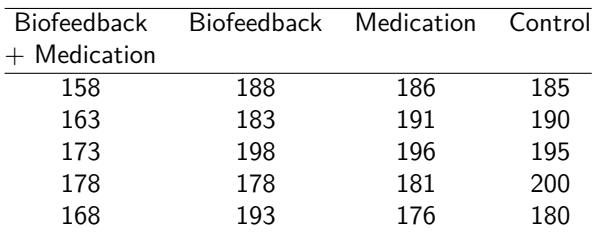

# Main effects

#### Treatment means:

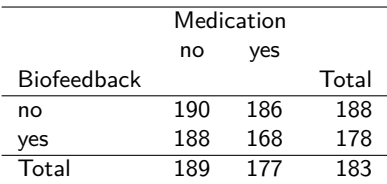

Main effect of biofeedback:  $188 - 178 = 10$  mmHg

Question: What is the main effect of medication? 12mmHg

Effect of biofeedback with medi: 18 mmHg  $\neq$ Effect of biofeedback without medi: 2 mmHg

→ Interaction

 $Interaction effect that half this difference =  $8$$ 

Question: What do we get when we compare the effect of medication with and without biofeedback?

#### Interaction plots

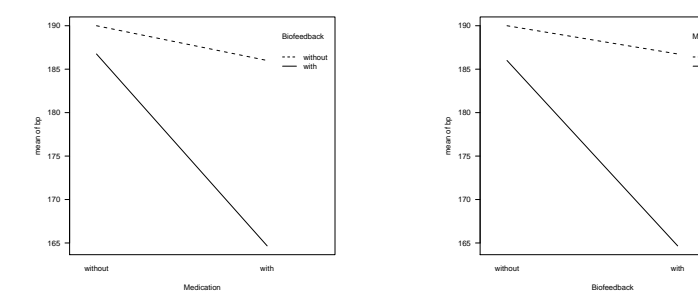

 Medication see without with

#### Model for two factors

$$
Y_{ijk} = \mu + A_i + B_j + (AB)_{ij} + \epsilon_{ijk}
$$
  

$$
i = 1, \dots, l; j = 1, \dots, J; k = 1, \dots, n.
$$
  

$$
\sum A_i = 0, \sum B_j = 0, \sum_i (AB)_{ij} = \sum_j (AB)_{ij} = 0.
$$

 $A_i$  : ith effect of factor  $A$ 

 $B_j$  : jth effect of factor  $B$ 

 $\mu+A_i+B_j\,$  : overall mean  $+$  effect of factor  ${\sf A}$  on level  ${\sf i}$   $+$  effect of factor B on level j

 $(AB)_{ii}$ : deviation from additive model

## Parameter estimation

$$
\hat{\mu} = y_{...}, \hat{A}_i = y_{i...} - y_{...}
$$
 and  $\hat{B}_j = y_{.j.} - y_{...}$   
\n $\widehat{AB}_{ij} = y_{ij.} - (\hat{\mu} + \hat{A}_i + \hat{B}_j) = y_{ij.} - y_{i...} - y_{.j.} + y_{...}$ 

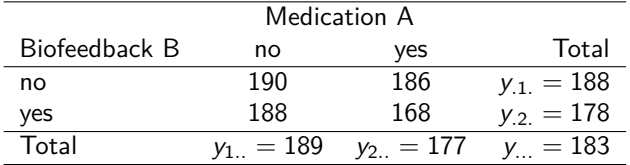

$$
\hat{\mu}=183,~\hat{A}_1=-\hat{A}_2=6,~\hat{B}_1=-\hat{B}_2=5
$$

Predicted values of the additive model

Predictions:  $(\hat{\mu} + \hat{A}_i + \hat{B}_j)$ 

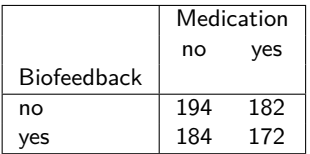

$$
\hat{y}_{11} = \mu + \hat{A}_1 + \hat{B}_1 = 183 + 6 + 5 = 194
$$

$$
\widehat{AB}_{11} = \widehat{AB}_{22} = -\widehat{AB}_{12} = -\widehat{AB}_{21} = -4.
$$

Decomposition of Variability

$$
SS_{tot} = SS_A + SS_B + SS_{AB} + SS_{res}
$$

$$
SS_{tot} = \sum \sum \sum (y_{ijk} - y_{...})^2
$$
  
\n
$$
SS_A = \sum \sum \sum (y_{i..} - y_{...})^2
$$
  
\n
$$
SS_B = \sum \sum \sum (y_{.j.} - y_{...})^2
$$
  
\n
$$
SS_{AB} = \sum \sum \sum (y_{ij.} - y_{i..} - y_{.j.} + y_{...})^2
$$
  
\n
$$
SS_{res} = \sum \sum \sum (y_{ijk} - y_{ij.})^2
$$

degrees of freedom: main effect with  $I$  levels:  $I - 1$  df, interaction between 2 factors with *I* and *J* levels:  $(I - 1)(J - 1)$  df.

# Anova table

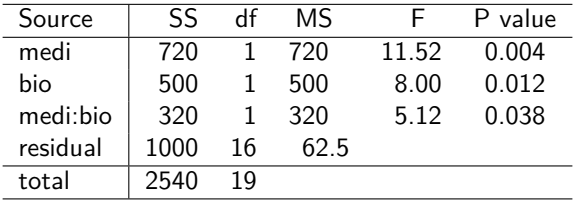

#### Treatment effects

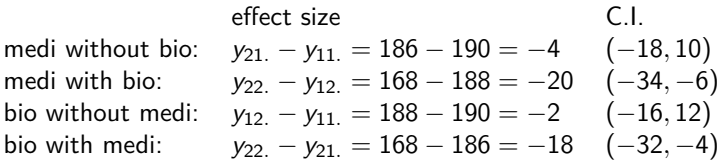

(standard error:  $\sqrt{2 \cdot MS_{res}/5} = 5$ )

Question: How are the CI limits calculated?

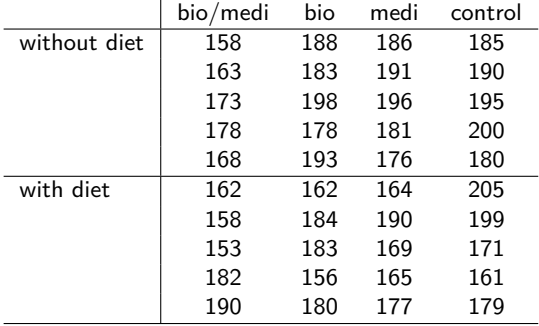

#### Treatment means

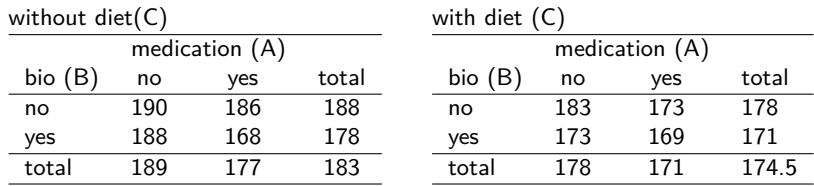

# Main effects and interactions

#### Main effects A, B, C

Difference of the response on the two levels averaged over all other factor levels.

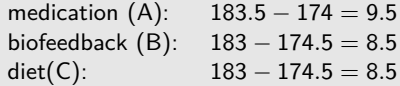

#### 2-way interactions AB, AC, BC

Average over all but two factors.

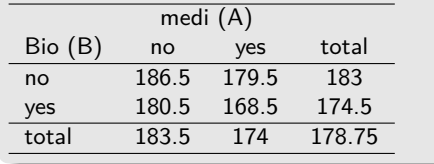

Effect of medi without bio: 7 Effect of medi with bio: 12 Interaction effect: 2.5

# Main effects and interactions cont.

#### 3-way interaction ABC

Difference of the 2-way interaction effect between the levels of the third factor.

```
Interaction effect AB without diet= 8Interaction effect AB with diet= -3
Half this difference=11/2=5.5
```
### Model and Anova table

$$
Y_{ijkl} = \mu + A_i + B_j + C_k + (AB)_{ij} + (AC)_{ik} + (BC)_{jk} + (ABC)_{ijk} + \epsilon_{ijkl}
$$

with constraints  $\sum A_i = 0, \ldots, \sum_k (ABC)_{ijk} = 0$ 

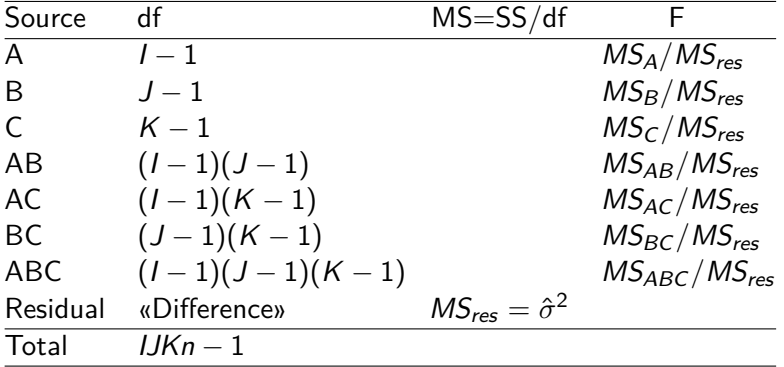

### Anova table

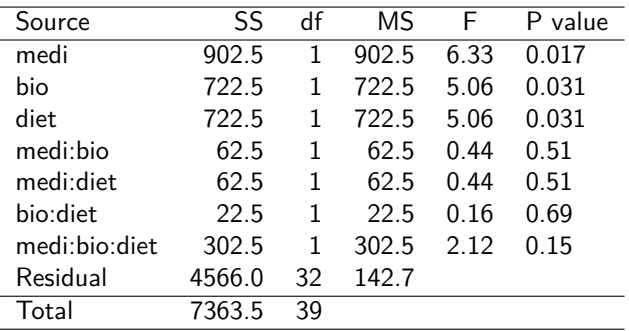

# Half normal plot

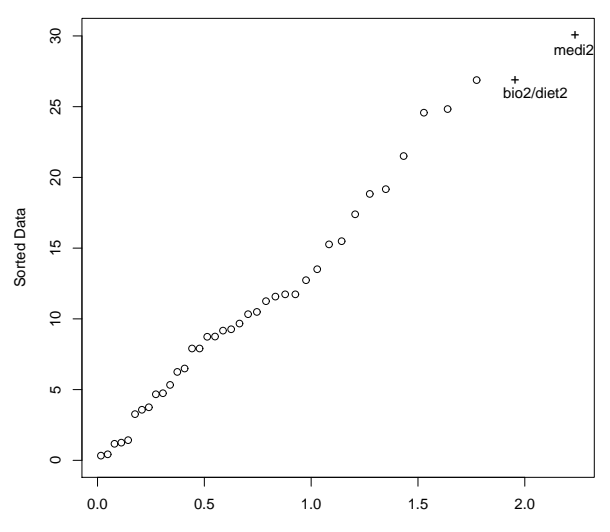

Half−normal quantiles

## Unbalanced Factorials

uncorrelated estimators:

$$
SS_{tot} = SS_A + SS_B + SS_{AB} + \underbrace{SS_{res}}_{SS_C + ... + SS_{res'}}
$$

correlated estimators:

$$
\mathit{SS}_{tot} = \mathit{SS}'_A + \mathit{SS}'_B + \mathit{SS}'_{AB} + \mathit{SS}_C + \ldots + \mathit{SS}_{\mathit{res}'}
$$

SS Typ I:  $SS_A$  ignores all other SS

- SS Typ II:  $SS_A$  takes into account all other main effects, ignores all interactions
- SS Typ III:  $SS_A$  takes into account all other effects

# Calculation of SS's

#### by model comparison

For SS Typ I:

model 1: 
$$
Y_{ijk} = \mu + \epsilon_{ijk}
$$
  
\nmodel 2:  $Y_{ijk} = \mu + A_i + \epsilon_{ijk}$   
\nmodel 3:  $Y_{ijk} = \mu + A_i + B_j + \epsilon_{ijk}$   
\nmodel 4:  $Y_{ijk} = \mu + A_i + B_j + AB_{ij} + \epsilon_{ijk}$   
\n $SS_{e3}$   
\nmodel 4:  $Y_{ijk} = \mu + A_i + B_j + AB_{ij} + \epsilon_{ijk}$   
\n $SS_{e4} = SS_{res}$ 

- Litters of rats are separated from their natural mother and given to another female to raise.
- 2 factors: mother's genotype (A, B, I, J) and litter's genotype (A, B, I, J)
- response: average weight gain of the litter.

# Full model

> summary(aov(y~mother\*genotype,data=gen))

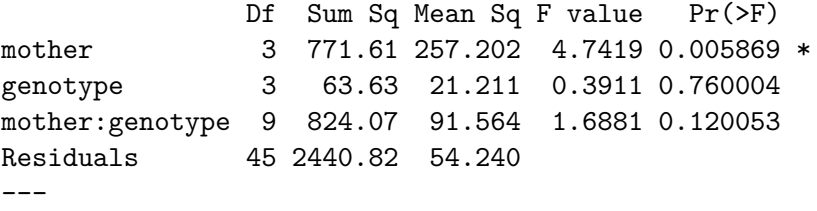

> summary(aov(y~genotype\*mother,data=gen))

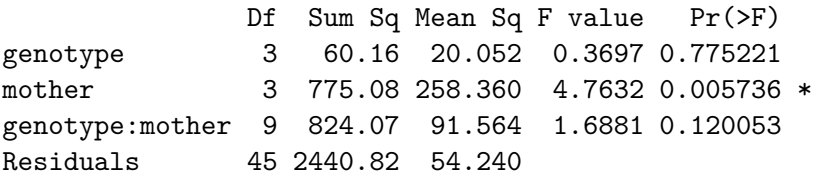

[Twoway anova](#page-2-0) [More than two factors](#page-3-0)

# SS Typ III in R

```
> drop1(mod1,test="F")
Model: y \sim mother * genotype
           Df Sum Sq RSS AIC F value Pr(F)
<none> 2440.8 257.04
mother:geno 9 824.07 3264.9 256.79 1.6881 0.1201
> drop1(mod1,.~.,test="F")
Model: y ~ mother * genotype
           Df Sum Sq RSS AIC F value Pr(F)
<none> 2440.8 257.04
mother 3 582.25 3023.1 264.09 3.5782 0.02099 *
geno 3 591.69 3032.5 264.28 3.6362 0.01968 *
mother:geno 9 824.07 3264.9 256.79 1.6881 0.12005
```
# Offer for a 6-year old car

- Planned experiment to see whether the offered cash for the same medium-priced car depends on gender or age (young, middle, elderly) of the seller.
- 6 factor combinations with 6 replications each.
- Response variable y is offer made by a car dealer (in \$ 100)
- Covariable: overall sales volume of the dealer

# Analysis of Covariance

- $\circ$  Covariates can reduce  $MS_{res}$ , thereby increasing power for testing.
- Baseline or pretest values are often used as covariates. A covariate can adjust for differences in characteristics of subjects in the treatment groups.
- It should be related only to the response variable and not to the treatment variables (factors).
- We assume that the covariate will be linearly related to the response and that the relationship will be the same for all levels of the factor (no interaction between covariate and factors).

[Twoway anova](#page-2-0) [More than two factors](#page-3-0)

Model for two-way ANCOVA

$$
Y_{ijk} = \mu + \theta x_{ijk} + A_i + B_j + (AB)_{ij} + \epsilon_{ijk}
$$

$$
\sum A_i = \sum B_j = \sum (AB)ij = 0, \quad \epsilon_{ijk} \sim \mathcal{N}(0, \sigma^2)
$$

[Twoway anova](#page-2-0) [More than two factors](#page-3-0)

# Effect of Age and Gender

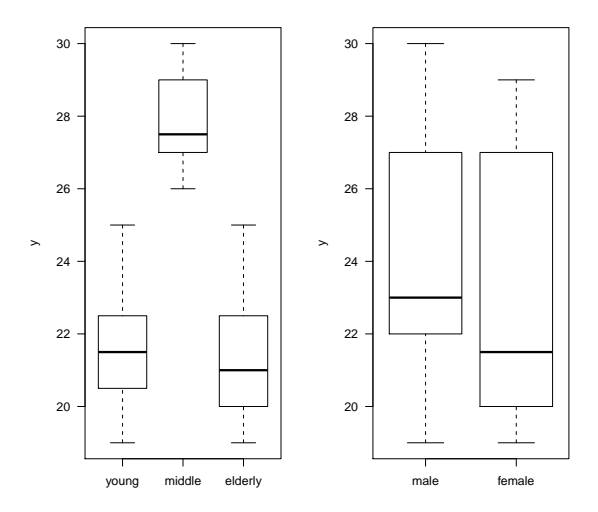

### Interaction effect of Age and Gender

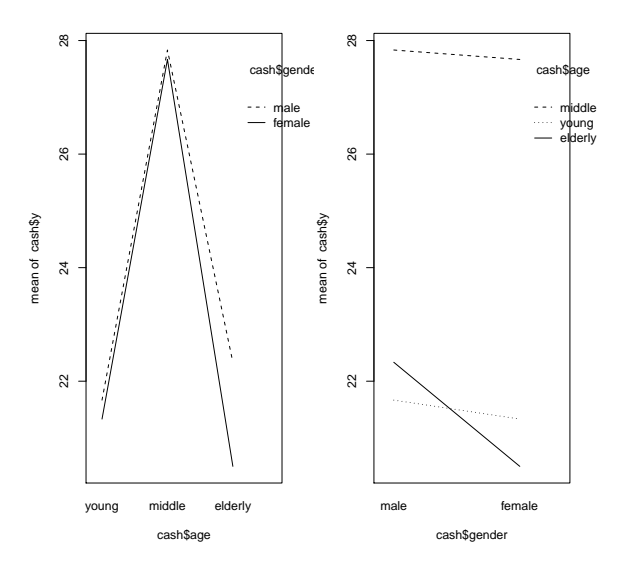

#### Two-way Anova

- > mod1=aov(y~age\*gender,data=cash)
- > summary(mod1)

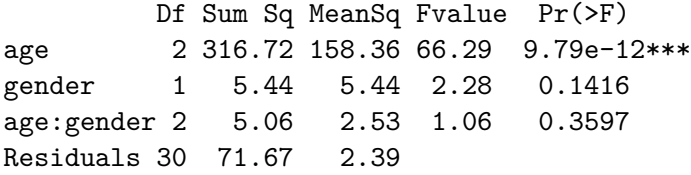

# Sales and Cash Offer

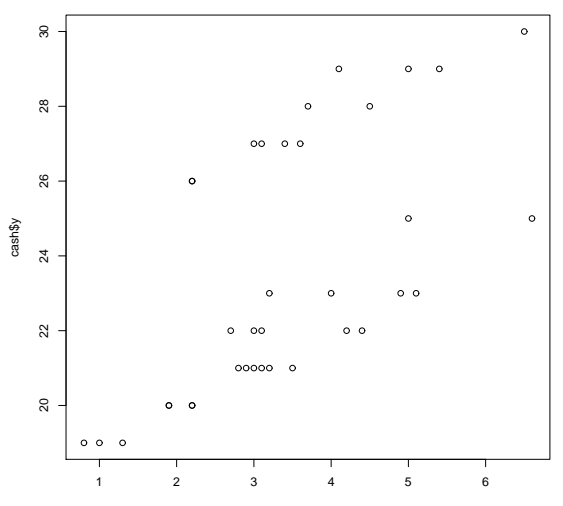

cash\$sales

[Twoway anova](#page-2-0) [More than two factors](#page-3-0)

# Sales and Cash Offer by Group

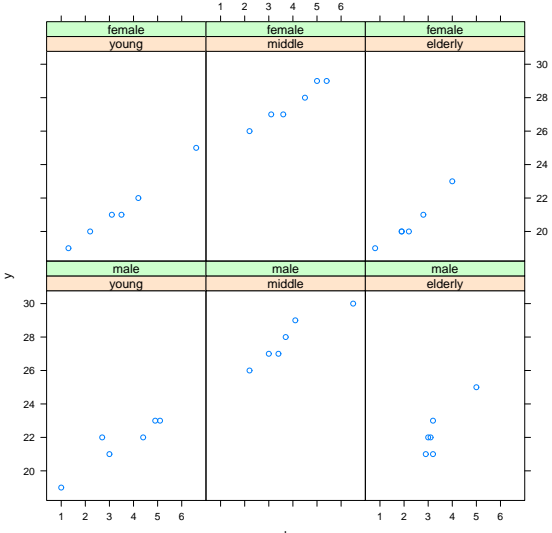

#### Two-way Ancova

- > mod2=aov(y~sales+age\*gender,data=cash)
- > summary(mod2)

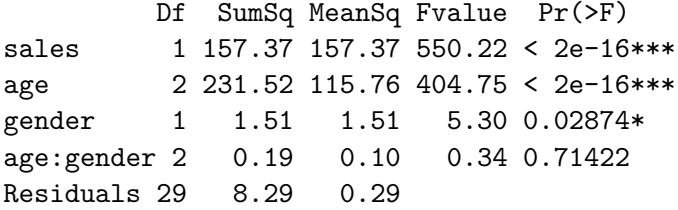